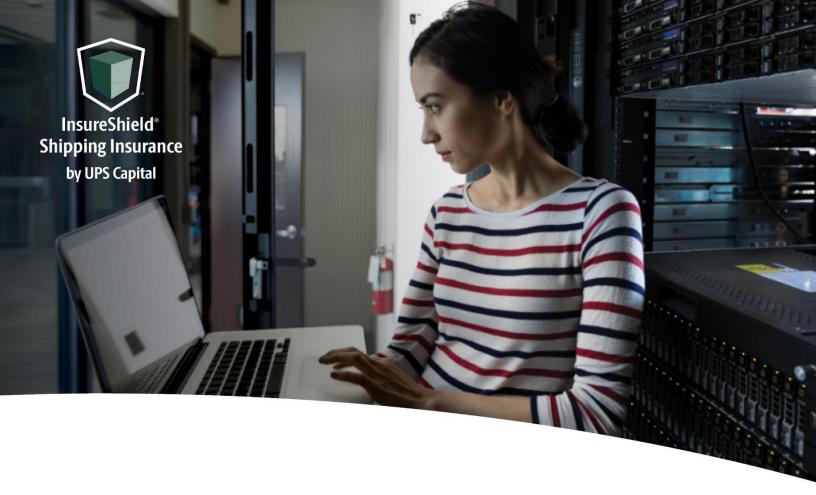

# **Technical Implementation Reference Guide**

V2 CP

Two-call API
Does not require shipment-level detail for quote

**US Version** 

### Technical Implementation Reference Guide

### **Table of Contents**

| Overview                                 |                |
|------------------------------------------|----------------|
| 1.1. APIs                                |                |
| 1.2. Getting Started                     |                |
| 1.3. Security / Authentication           |                |
| 1.4. Insurance Service Workflow Overview |                |
| Insurance Service - APIs                 |                |
| 2.1. Create Quote                        |                |
| 2.2. Coverage                            | 12             |
| Error Messages                           | 20             |
| 3.1 Error Messages Matrix                | 2 <sup>2</sup> |
| 3.2 Field Validations                    | 2!             |

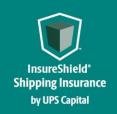

Technical Implementation Reference Guide

### **Overview**

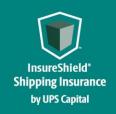

### **Technical Implementation Reference Guide**

#### 1.1. **APIs**

The acronym "API" stands for "Application Programming Interface".

APIs in their simplest form allow the transmission of data. APIs are an industry standard interface designed for external/internal software programs to accomplish specific tasks, usually for retrieving or modifying data in applications. In more advanced approaches, APIs are deployed to deliver streaming video, audio, and telephony services via smartphones, televisions, or internet-enabled kiosks.

The most popular approach to APIs is the open-data movement. Using APIs, data owners can easily expose information from data silos, allowing public or private access to large and small datasets.

UPS Capital APIs provide methods to interact/perform operations on their client transactional data within the UPS Capital network.

Programmers use the APIs to make interactive applications, websites and other projects. These programs will talk to the UPS Capital IT systems over industry standard network protocols. APIs are built using existing web technology, specifically the HTTP/HTTPS protocol that the World Wide Web employs to deliver content around the globe.

We conform to the design principles of Representational State Transfer (REST). Typically, we use a RESTful design for our APIs. The concept of REST is to separate the API structure into logical resources.

We use the HTTP methods GET, DELETE, POST and PUT to operate with the resources.

- Methods to retrieve data from the API require a GET request.
- Methods that create data require a POST request.
- Methods that update data require a PUT request.
- Methods that delete data require a DELETE request.

The API presently supports the JSON format only.

APIs require a particular HTTP method to return an error response if the request is not made with the correct payload (aka input).

#### 1.2. Getting Started

The first step is to ensure all the contractual agreements between UPS Capital (UPSC) and the new Channel Partner (CP) are completed. Once the agreements are finalized, the UPSC IT API integration team will setup a sandbox environment for the new Channel Partner with sample rates to enable the API interactions. The CP IT team will reach out to the UPSC API team for user credentials and other information for enabling secure REST API- based interactions with UPS Capital IT systems.

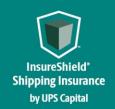

### **Technical Implementation Reference Guide**

#### 1.3. Security / Authentication

UPS Capital APIs use secure JWT tokens for service authentication. Any calls to the REST API endpoint should be made bearer tokens in the request headers in addition to using the secured JWT tokens provided by the UPS Capital API Integration team.

During the customer onboarding process, the customer procures a unique Secure Token with certain customer credentials generated by the API Integration team for enabling communication between provider (UPS Capital) and consumer (Customer).

#### 1.4. Insurance Service Workflow Overview

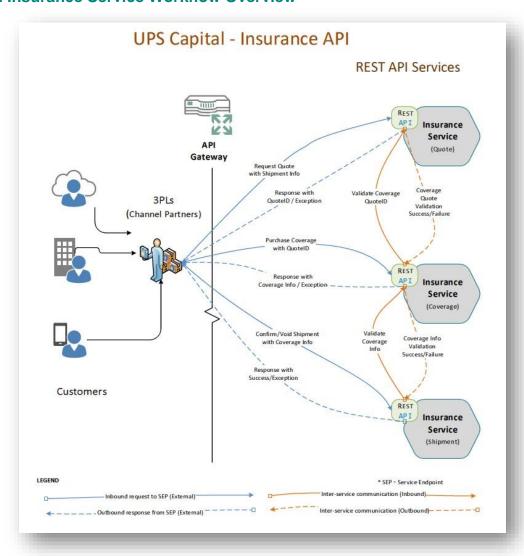

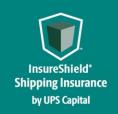

Technical Implementation Reference Guide

### **Insurance Service - APIs**

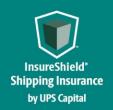

### **Technical Implementation Reference Guide**

#### 2. Insurance Service - URLs UPS

Capital Insurance Coverage API

The API's purpose is to allow customers to get quotes and purchase insurance coverage for safe and timely package/cargo delivery.

#### 2.1. Create Quote

Customer's request for a new insurance quote by providing the necessary shipment information.

#### **Post**

#### https://upscapi-rzd.ams1907.com/apis/list-extstg/v3/quotes

This method creates a quote in the system for insurance coverage.

#### Request

## 

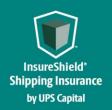

```
Model:
Create Quote
      partnerId
                            String
                            Required
                            Indicates Partner Id, assigned by UPS Capital to the
                            Channel Partner ex: XXX001
       shipperId
                            String
                             Indicates customer shipper identifier. Value should be
                             unique for each shipper account
       insuredValue
                            number($double)
                            Required
                            Indicates Insured Value of the shipment
       commodityCode
                            String
                            Required
                            Indicates numeric commodity code of item in the shipment
       shipmentType
                            Int
                            Required
                            Indicates the type of shipment the quote is for
                            1- FTL/FCL
                            2- LTL/LCL
                            3- Small Package
                            4- Ground Freight Pricing
                            5- Ocean
                            6- Air
                            7- Mail or Parcel Post
destinationcountryCode
                            String
                            Required
                            Indicates the package destination country code
origincountryCode
                            String
                            Required
                            Indicates the package origin country code
```

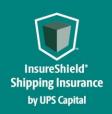

### Technical Implementation Reference Guide

#### Example:

```
{
  "partnerId": "XXXX001",
  "insuredValue": "500",
  "shipperId": "W230499252",
  "shipmentType": "1",
  "commodityCode": "400",
  "originCountry": "US",
  "destinationCountry": "FR"
}
```

#### Response

|      | Response Headers content type : application/json |                                                                                                    |  |
|------|--------------------------------------------------|----------------------------------------------------------------------------------------------------|--|
| Code | Description                                      |                                                                                                    |  |
| 200  | Successful Operation                             |                                                                                                    |  |
|      | QuoteReturn quoteId                              | string(\$UUID)                                                                                          |  |
|      |                                                  | Indicates the uniquely generated QuoteId by UPS Capital for the customer requested shipment information |  |

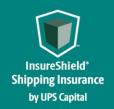

| premiumAmount | number (\$double)                               |
|---------------|-------------------------------------------------|
|               | Indicates the insurance premium value for the   |
|               | Shipment Value & commodity in the quote request |
| quoteDateTime | <pre>string(\$datetime)</pre>                   |
|               |                                                 |
|               |                                                 |

```
Indicates the date & time of the QuoteId
                     generation by UPS Capital
                     string($datetime)
quoteValidTo
                     Indicates the date & time the QuoteId is Valid for
                     customer to purchase shipment coverage
quoteInfo
                     QuoteInfo<sub>1</sub>
                         partnerID string
                         status string
                         ShipmentInfo: {
                           insuredValue
                                           number($double)
                          commodityCode
                                          string
                          shipmentType
                                           int
                         originAddress: (
                            countryCode
                                           string
                         destinationAddress:
                            countryCode
                                           string
```

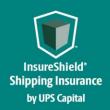

```
400
        Invalid payload format
        ApiResponseFault | code
              integer($int32)
            message
                         string
            description string
                                           String
            errors
                          [errors code
                                           Indicates the internal
                                           indiv
                              field
                                           string
                              message
                                           string
                         }]
        }
401
        Invalid payload data
        ApiResponseFault | code
              integer($int32)
            message String
            description String
            errors
                          [errors code
                                           string
                              field
                                           string
                              message
                                           string
                         }]
404
        Resource not found
        ApiResponseFault | code
              integer($int32)
```

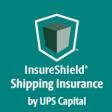

### Technical Implementation Reference Guide

```
field string

message string

}]
```

#### **Example:**

```
200 - Successful Operation
 "quoteId": "5c8bcsdgf-91cc-4cc9-bd20-d885b6c175e0",
"premiumAmount": "270.40",
 "quoteDateTime": "2017-09-11T09:54:29.521",
 "quoteValidTo": "2017-10-11T09:54:29.521",
 "quoteInfo": {
    "partnerId": "XXX001",
    "status": "UNCONFIRMED",
 "shipmentInfo": {
    "insuredValue": "130120.00
    "commodityCode": "400",
    "shipmentType": "1"
   "originAddress": {
     "countryCode": "US"
   "destinationAddress": {
     "countryCode": "US"
}
```

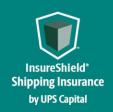

```
400 - Invalid Payload format
 "errors": [
      "errorCode": "400",
      "errorMessage": "Error.Product.Id.Invalid.or.Null"
 1
401 - Invalid Payload data
  "errors": [
      "errorCode": "401",
      "errorMessage": "The Token issued is not valid."
```

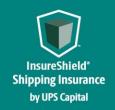

### **Technical Implementation Reference Guide**

#### 2.2. Coverage

Customer's purchase of a previously requested insurance quote by providing the necessary shipment and quote information.

### Post https://upscapi-rzd.ams1907.com/apis/list-extstg/v3/confirmQuote

This method places an order for purchasing a previously requested insurance quote.

#### Request

#### **Request Parameters**

body \* (required)

Quote object needs to be sent to the API as a request payload...

#### **Request Headers**

Content-Type: application/json

Bearer : < secure token issued by API integration team >
X-IBM-Client-Id : provided by API integration team>
X-IBM-Client-Secret : crovided by API integration team>

#### Model:

#### Coverage

{

QuoteId String(\$UUID)

Required

Indicates the UPSC QuoteId(from Quote Response) by UPS

Capita corresponding customer requested quote.

Status String

Required

Indicates status of the Package that is being insured by the

Channel Partner

productid String

Required

Same as in the original quote request

locationID String

Required

Same as in the original quote request

transactionID String

Required

Indicates a unique identifier of the customer transaction

from the Channel Partner IT System

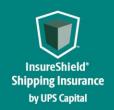

### **Technical Implementation Reference Guide**

partnerId String

Required

Same as in the original quote request

upscCustomerID String

Required

Same as in the original quote request

policyRateType String

Required

Indicates policy according to rate for commodity

quoteShipmentInfo

shipperId String

Required

Indicates Customer shipper identifier. Value should be unique for each shipper account.

shipperName String

Indicates Customer shipper name

shipDate String(\$date)

Required

Indicates package shipment date.

Fmt: YYYY-MM-DD Eg: "2017-10-20"

bol String

Required

Indicates Bill of Lading number for the shipment

insuredValue number(\$double)

Required

Indicates Insured Value of the shipment

commodityCodeType String

Indicates type of the Commodity
Code that is being shipped ex:

UPSC

commodityCode String

Required

Indicates numeric commodity code of item in

the shipment

carrier String

Indicates transportation carrier.

Oversize Boolean

Required

Indicates if the shipment package is over

normal size limits. Y or N

usedGoods Boolean

Required

Indicates if the shipment content is new or

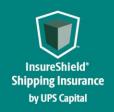

### **Technical Implementation Reference Guide**

used goods N or U modeOfTransport String Required Indicates the Mode of Transportation. 1- Air 2- Ground 3- Ocean consigneeName String Indicates the Name of Consignee description String Indicates detailed information of the shipment goods shipmentType Int Indicates the type of shipment the quote is 1- FTL/FCL 2- LTL/LCL 3- Small Package 4- Ground Freight Pricing 5- Ocean 6- Air 7- Mail or Parcel Post destinationAddress Indicates the package destination address/location to where the insured package is shipped address2 String Required city String Required String state postalCode String Required countryCode String Required originAddress Indicates the package origin address/location to where the insured package is shipped address1 String Required address2 String String city Required String postalCode String

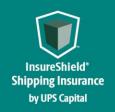

### **Technical Implementation Reference Guide**

countryCode String Required

payablesAttentionTo String

#### Required

Indicates the shipper payable information, usually used for claims payment

payablesAddress

address1 String Required address2 String String Required String Required postalCode String Required countryCode String Required

Indicates the shipper payables address information, usually used for claims payment

shipperPrincipal String

#### Required

Indicates Shipper's Name that will be used for Office of Foreign Assets Control (OFAC) screening

shipperAddress

address1 String Required address2 String

String Required String Required postalCode String Required countryCode String Required

Indicates the shipper address/location used for OFAC screening

referenceFields

Merchants use for description or data to appear on CSV invoice.

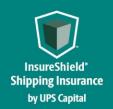

### **Technical Implementation Reference Guide**

#### **ShipmentStatus**

#### Enum:

[ UNCONFIRMED, CONFIRMED, VOID ]

For Confirm Shipment request, "CONFIRMED" & "VOID" are the only value allowed.

- UNCONFIRMED status can change to CONFIRMED or VOID.
- CONFIRMED status can change to VOID if within 180 minutes of status being CONFIRMED.

**VOID** status cannot be changed. To purchase valid coverage, one need to start over by submitting a new create quote request again.

#### Example:

```
"quoteId": "3446c4c812d3482885d10b183bc1b96d",
"status": "CONFIRMED",
 "productId": "1",
  "locationId": "111156106",
  "transactionID": "9810002",
  "partnerId": "XXX001",
  "upscCustomerID": "XXX",
  "quoteShipmentInfo":{
     "shipperId": "W230499252",
     "shipperName": "VIACHEMO",
     "shipDate": "2023-08-17",
     "bol": "866030730023",
     "insuredValue": "2700.00",
     "commodityCodeType": "UPSC",
     "commodityCode": "400",
     "usedGoods": "N",
     "modeOfTransport": "2",
     "consigneeName": "Dan",
     "insuranceAuthorization":"",
     "description": "Big pallet of goods",
     "shipmentType": "1",
     "carrier": "UPS",
     "oversize":"N"
  "destinationAddress":{
     "address1":"30520 SE 84th St.",
     "address2":".",
     "city": "Wombat",
     "state":"WA",
     "postalCode": "98010",
     "countryCode": "FR"
},
```

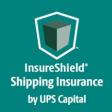

### **Technical Implementation Reference Guide**

```
"originAddress": {
      "address1": "5003 Lionsgate Rd",
      "address2":".",
      "city": "Preston",
      "state": "GA",
      "postalCode": "30290",
      "countryCode": "US"
   "payablesAttentionTo": "Carter",
   "payablesAddress":{
      "address1": "100 N Central Expressway",
      "address2": "Ste 720",
      "city": "Atlanta",
     "postalCode": "10101",
     "countryCode": "US",
      "state": "GA"
   "shipperPrincipal": "VIACHEMO",
   "shipperAddress":{
      "address1": "5003 Right Rd",
      "address2":".",
      "city": "Athens",
     "postalCode": "11133",
     "countryCode": "US",
      "state": "GA"
   }
}
```

#### Response

```
Response
     Content Type: application/json
Code
        Description
        Successful Operation
200
             "quoteId": "d84116da312648889949ceef1d139169",
             "payablesAttentionTo": "Andy Dulin",
             "premiumAmount": "8.00",
             "quoteInfo": {
                 "17roductid": "1",
                 "locationId": "1111561065",
                 "transactionID": "9810",
                 "partnerId": "TESTCP002",
                 "shipperPrincipal": "VIACHEMO",
                 "status": "UNCONFIRMED",
                 "upscCustomerId": "TES",
                 "shipmentInfo": {
                     "shipperId": "W230499252",
                     "shipperName": "VIACHEMO",
```

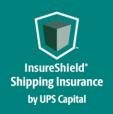

### **Technical Implementation Reference Guide**

```
"carrier": "RLCA",
            "shipDate": "2022-08-24",
            "bol": "86603073",
            "insuredValue": "600.00",
            "commodityCodeType": "UPSC",
            "commodityCode": "400",
            "oversize": "N",
            "usedGoods": "N",
            "modeOfTransport": "2",
            "consigneeName": "Test 002",
            "shipmentType": "1",
            "description": "Big pallet of stuff"
        },
        "originAddress": {
            "address1": "5003 Wrightsboro Rd",
            "address2": ".",
            "city": "Preston",
            "state": "GA",
            "postalCode": "30290",
            "countryCode": "US"
        "destinationAddress": {
            "address1": "30520 SE 84th St.",
            "address2": ".",
            "city": "Wombat",
            "state": "WA",
            "postalCode": "98010",
            "countryCode": "US"
        "payablesAddress": {
            "address1": "100 N Central Expressway",
            "address2": "Ste 720",
            "city": "Atlanta",
            "state": "GA",
            "postalCode": "10101",
            "countryCode": "us"
        "shipperAddress": {
            "address1": "5003 Wrightsboro Rd",
            "address2": ".",
            "city": "Taylor",
            "state": "GA",
            "postalCode": "11133",
            "countryCode": "us"
        }
    }
}
```

400

**Invalid payload format** 

ApiResponseFault Code

integer(\$int32)

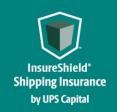

```
string
            message
            description string
            errors
                        [errors code
                                        string
                            field
                                       string
                                        string
                            message
                        }]
       }
404
       Resource not found
        ApiResponseFault { code
             integer($int32)
            message string
            description string
            errors
                        [errors code
                                        string
                            field
                                        string
                            message
                                        string
                        }]
```

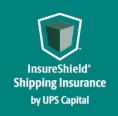

Technical Implementation Reference Guide

### **Error Messages**

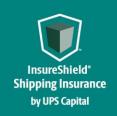

### Technical Implementation Reference Guide

#### **3.1 Error Messages Matrix**

| API          | Scenario                         | Error Code | Error Messages                              |
|--------------|----------------------------------|------------|---------------------------------------------|
| Create Quote | Invalid Partner ID               | 401        | Token does not match assigned PartnerID.    |
|              |                                  |            | Please verify with IT resource.             |
|              |                                  |            | Shipper ID is missing or invalid. Please    |
|              |                                  |            | enter alphanumeric characters only, no      |
|              |                                  |            | special characters.                         |
|              |                                  |            | ShipperID indicates customer shipper        |
|              |                                  |            | identifier. Value should be unique for each |
| Create Quote | Shipper ID is missing or invalid | 400        | shipper account.                            |
| Create Quote | Insured Value is missing or      | 400        | Insured Value is invalid. Please provide a  |
|              | Invalid                          |            | numeric value with two decimal places. ex:  |
|              |                                  |            | 100.00                                      |
|              |                                  |            | Commodity Code is missing or invalid.       |
|              | Commodity Code is missing or     |            | CommodityCode indicates numeric             |
| Create Quote | Invalid                          | 400        | commodity code of item in the shipment.     |
|              |                                  |            | Please enter a valid origin Country, only   |
| Create Quote | Origin Country Error             | 400        | alphabetical characters allowed             |
|              |                                  |            | Please enter a valid destination Country,   |
| Create Quote | Destination Country Error        | 400        | only alphabetical characters allowed        |
| Coverage     | Ship Date field is missing or    | 400        | Ship Date is invalid. Please enter date in  |
|              | invalid                          |            | YYYY-MM-DD format. Ex: 2022-07-06           |
|              | Commodity Code is missing        |            | Commodity Code is missing or invalid.       |
|              | or invalid                       |            | CommodityCode indicates numeric             |
| Coverage     |                                  | 400        | commodity code of item in the shipment.     |
| Coverage     | Over Size field is missing or    | 400        | Oversized indicator is missing or in the    |
|              | invalid                          |            | incorrect format. Please provide "Y" or "N" |
|              |                                  |            | response.                                   |
|              |                                  |            | Oversize field indicates if the shipment    |
|              |                                  |            | package is over normal size limits.         |
|              | Product ID field is missing      |            | Product ID is missing. This field only      |
|              |                                  |            | accepts numeric characters.                 |
|              |                                  |            | ProductID indicates product ID value        |
|              |                                  |            | assigned by UPS Capital, by default "1" for |
| Coverage     |                                  | 400        | Channel Partners.                           |
| Coverage     | Product ID is invalid            | 400        | Invalid Product ID. This field only accepts |
|              |                                  |            | numeric characters.                         |

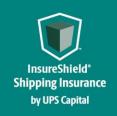

|          |                                 |     | ProductID indicates product ID value                 |
|----------|---------------------------------|-----|------------------------------------------------------|
|          |                                 |     | assigned by UPS Capital, by default "1" for          |
|          |                                 |     | Channel Partners.                                    |
|          | Location ID field is missing    |     | Location ID field is missing or NULL.                |
|          | or invalid                      |     | LocationID indicated the ID Channel                  |
| Coverage |                                 | 400 | Partner assigns to their customer                    |
| 2010.080 |                                 |     | Shipper Principle is missing or invalid,             |
|          |                                 |     | Please enter alphanumeric characters; only           |
|          |                                 |     | the following special characters are                 |
|          |                                 |     | allowed: - + & () / , ~ ` # . : ; " * '              |
|          |                                 |     | ShipperPrinciple indicates Shipper's Name            |
|          | Shipper Principle is missing    |     | that will be used for Office of Foreign              |
| Coverage | or invalid                      | 400 | Assets Controle (OFAC) screening.                    |
| Coverage | Or invalid                      | 100 | Payable Attention to is missing or invalid.          |
|          |                                 |     | Please enter alphanumeric characters; only           |
|          |                                 |     | the following special characters are                 |
|          |                                 |     | allowed: - + & () / , ~ ` # . : ; " * '              |
|          |                                 |     | PayableAttentionTo indicates the shipper             |
|          | Payable Attention to is missing |     | payable information, usually used for                |
| Coverage | or invalid                      | 400 | claims payment.                                      |
| Coverage | Partner ID field is missing or  | 401 | Partner ID field is invalid                          |
| 9        | invalid                         |     |                                                      |
|          |                                 |     | UPSC Customer ID is missing or invalid,              |
|          |                                 |     | Please enter alphanumeric characters only,           |
|          |                                 |     | remove all special characters.                       |
|          | UPSC Customer ID is invalid     |     | UPSCCustomerID indicates franchise                   |
| Coverage | or NULL                         | 400 | identifier assigned by UPS Capital ex: XXX           |
|          |                                 |     | Transaction ID is missing or invalid. Please         |
|          |                                 |     | enter alphanumeric value not exceeding 31            |
|          |                                 |     | characters. <i>Transaction ID indicates a unique</i> |
|          | Transaction ID is Invalid or    |     | identifier of the customer transaction from          |
| Coverage | Null                            | 400 | the Channel Partner IT System                        |
| Coverage | Status is Invalid or Null       | 400 | Status must be set to UNCONFIRMED                    |
| Coverage | Shipper Name is missing or      | 400 | Shipper Name is invalid. Please enter                |
|          | Invalid                         |     | alphanumeric characters; only the                    |
|          |                                 |     | following special characters are allowed: - +        |
|          |                                 |     | & () / , ~ ` # . : ; " * '                           |
|          |                                 |     | ShipperName indicates customer shipper               |
|          |                                 |     | пате.                                                |
| Coverage | Carrier is Invalid              | 400 | Carrier field is invalid. Please enter               |
|          |                                 |     | alphanumeric characters only.                        |

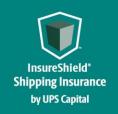

| Coverage | BOL is invalid                         | 400 | BOL is invalid. Please enter alphanumeric characters only. <b>BOL indicates the Bill of Lading for shipments</b>                                                   |
|----------|----------------------------------------|-----|----------------------------------------------------------------------------------------------------|
| Coverage | BOL is missing                         | 400 | BOL is missing                                                                                                    |
| Coverage | Insured Value is missing or<br>Invalid | 400 | Insured Value is invalid. Please provide a numeric value with two decimal places. ex: 100.00                                                                       |
| Coverage | Used field is<br>missing or invalid    | 400 | Used Goods field missing or invalid. Please enter "N" (New) or "U" (Used)  UsedGoods indicates if the shipment content is new or used goods.                       |
| Coverage | Destination Address1 error             | 400 | Please enter a valid destination address.  Please enter alphanumeric characters; Only the following special characters are allowed: - + & () / , ~ `# . : ; " * '  |
| Coverage | Destination Address2 error             | 400 | Please enter a valid destination address.  Please enter alphanumeric characters; Only the following special characters are allowed: - + & () / , ~ ` # . : ; " * ' |
| Coverage | Destination city error                 | 400 | Please enter a valid destination City, only alphabetical characters allowed                                                                                        |
| Coverage | Destination State error                | 400 | Please enter a valid destination US State<br>Code for US, CA or PR country Code                                                                                    |
| Coverage | Destination Postal Code Error          | 400 | Please enter a valid destination Postal<br>Code, only alphanumerical characters<br>allowed                                                                         |
| Coverage | Destination Country                    | 400 | Please enter a valid destination Country, only alphanumerical characters allowed                                                                                   |
| Coverage | Origin Address1 error                  | 400 | Please enter a valid origin address. Please enter alphanumeric characters; Only the following special characters are allowed: - + & () / , ~ ` # . : ; " * '       |
| Coverage | Origin Address2 error                  | 400 | Please enter a valid origin address. Please enter alphanumeric characters; Only the following special characters are allowed: - + & () / , ~ ` # . : ; " * '       |
| Coverage | Origin city error                      | 400 | Please enter a valid origin City, only alphabetical characters allowed                                                                                             |

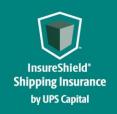

|          |                                  |     | Please enter a valid origin US State Code     |
|----------|----------------------------------|-----|-----------------------------------------------|
| Coverage | Origin State error               | 400 | for US, CA or PR country Code                 |
|          |                                  |     | Please enter a valid origin Postal Code, only |
| Coverage | Origin Postal Code Error         | 400 | alphanumerical characters allowed             |
|          |                                  |     | Please enter a valid origin Country, only     |
| Coverage | Origin Country                   | 400 | alphanumerical characters allowed             |
|          |                                  |     |                                               |
|          | Payables Attention To Address1   |     |                                               |
| Coverage | error                            | 400 | Please enter a valid Payable Address 1        |
|          | Payables Attention To Address2   |     |                                               |
| Coverage | error                            | 400 | Please enter a valid Payable Address 3        |
| Coverage | Payables Attention To city error | 400 | Please enter a valid Payables City            |
|          | Payables Attention To State      |     | Please enter a valid State Code for Payables  |
| Coverage | error                            | 400 | State                                         |
|          | Payables Attention To Code       |     |                                               |
| Coverage | Error                            | 400 | Please enter a valid Payables Country Code    |
| Coverage | Payables Attention To Country    | 400 | Please enter a valid Payable Postal Code      |
| 2010.080 | , ayanco nacina na country       |     | Shipper Address 1 is missing or invalid.      |
|          |                                  |     | Please enter Alphanumeric characters; only    |
|          | Shipper Principle Address1       |     | the following special characters are          |
| Coverage | error                            | 400 | allowed: - + & () / , ~ ` # . : ; " * '       |
|          |                                  |     | Shipper Address 2 is missing or invalid.      |
|          |                                  |     | Please enter Alphanumeric characters; only    |
|          | Shipper Principle Address2       |     | the following special characters are          |
| Coverage | error                            | 400 | allowed: - + & () / , ~ ` # . : ; " * '       |
| Coverage | Shipper Principle city error     | 400 | Please enter a valid Shipper City             |
|          |                                  |     | Shipper State is missing or invalid. Please   |
|          |                                  |     | enter a valid US State Code for US, CA, or    |
| Coverage | Shipper Principle State error    | 400 | PR Country Code                               |
|          | Shipper Principle Postal Code    |     |                                               |
| Coverage | Error                            | 400 | Please enter a valid Shipper Posta Code       |
| Coverage | Shipper Principle Country        | 400 | Please enter a valid Shipper Country Code     |

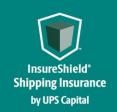

### Technical Implementation Reference Guide

#### 3.2 Field Validations

| Field Name                      | Validations                                                                                   |
|---------------------------------|-----------------------------------------------------------------------------------------------|
| All Address Fields - Name       | Alphanumeric; Only the following special characters are allowed: -+ & () / , ~ `# . : ; " * ' |
| All Address Fields - City       | Alphabetical                                                                                  |
| All Address Fields- Address 1,2 | Alphanumeric; Only the following special characters are allowed: -+ & () / , ~ `# . : ; " * ' |
| All Address Fields - State      | Valid US State Code for US, CA, or PR Country Code                                            |
| All Address Fields - Country    | Alphabetical                                                                                  |
| ProductId                       | Numeric                                                                                       |
| Location                        | Alphanumeric                                                                                  |
| Shipper Principle               | Alphanumeric; Only the following special characters are allowed: -+ & () / , ~ `# . : ; " * ' |
| Payables Attention To           | Alphanumeric; Only the following special characters are allowed: -+ & () / , ~ `# . : ; " * ' |
| PartnerId                       | Alphanumeric                                                                                  |
| UpscCustomerID                  | Alphanumeric                                                                                  |
| TransactionId                   | Numeric                                                                                       |
| Status                          | Confirmed/Unconfirmed/Void                                                                    |
| ShipperId                       | Alphanumeric                                                                                  |
| ShipperName                     | Alphanumeric; Only the following special characters are allowed: -+ & () / , ~ `# . : ; " * ' |
| Carrier                         | Alphanumeric                                                                                  |
| ShipDate                        | Date/Validation                                                                               |
| Bol                             | Numeric                                                                                       |
| InsuredValue                    | Decimal                                                                                       |
| CommodityCodeType               | Alphanumeric                                                                                  |
| CommodityCode                   | Numeric                                                                                       |
| Oversize/usedGoods              | Y/N                                                                                           |
| ModeOfTransport                 | Numeric                                                                                       |

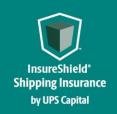

| ConsigneeName          | Alphanumeric; Only the following special characters are allowed: -+ & () / , ~ `# . : ; " * '  |
|------------------------|------------------------------------------------------------------------------------------------|
| TrackingNumber         | Numeric                                                                                        |
| Description            | None                                                                                           |
| TransactionType        | Numeric                                                                                        |
| ShipmentType           | Numeric                                                                                        |
| Contact First Name     | Alphanumeric; Only the following special characters are allowed: -+ & () / , ~ ` # . : ; " * ' |
| Contact Last Name      | Alphanumeric; Only the following special characters are allowed: -+ & () / , ~ `# . : ; " * '  |
| Secondary Contact Name | Alphanumeric; Only the following special characters are allowed: -+ & () / , ~ `#.:; " * '     |
| referenceFields        | Alphanumeric                                                                                   |